## Submission #24

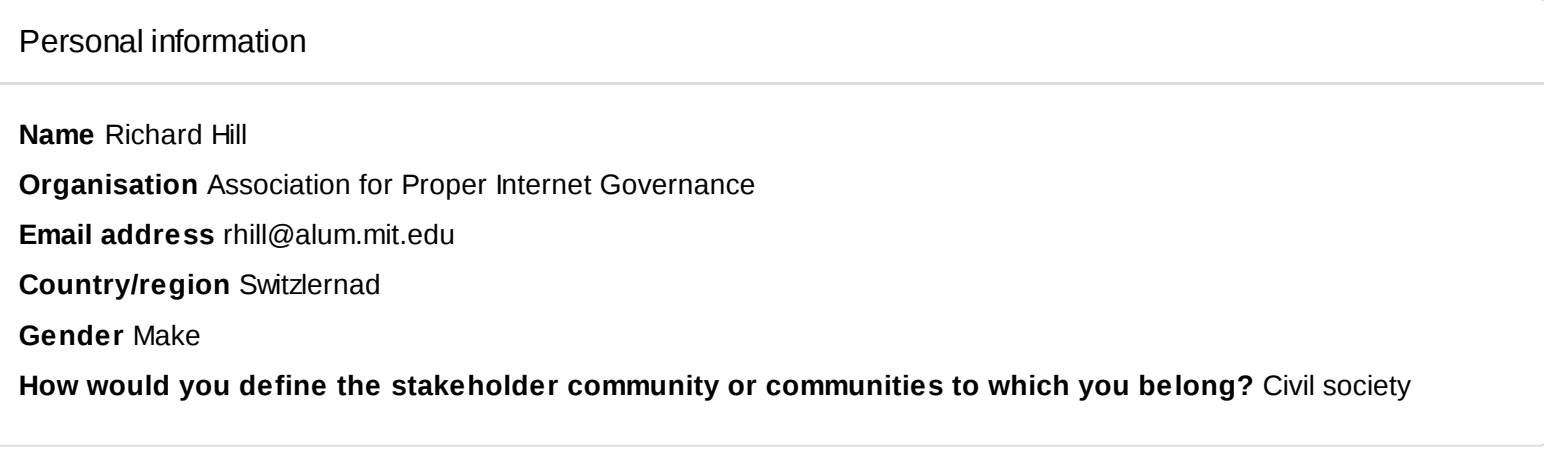

## **Questions**

**1. What are your priorities for issues that should be addressed through the Internet Universality framework in each of these five categories?**

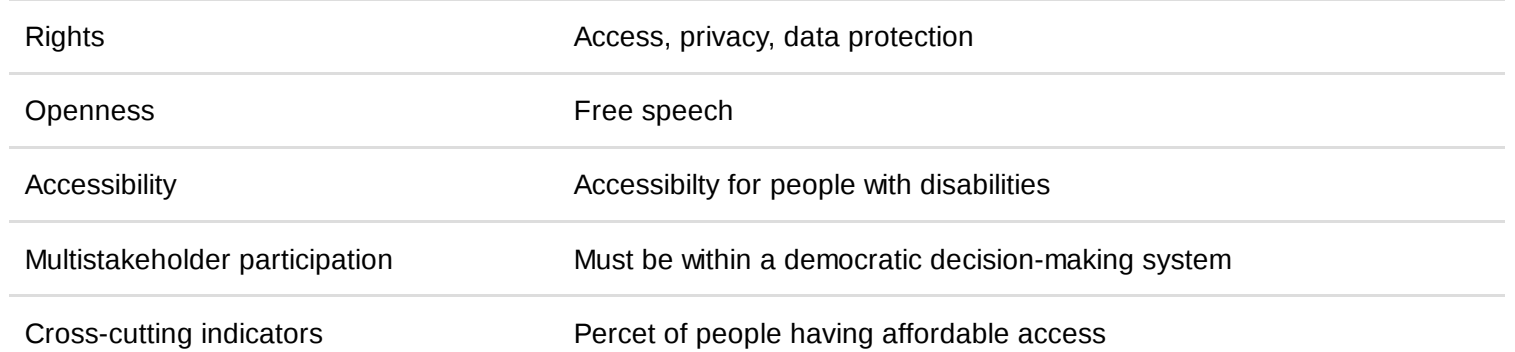

## 2. Are there are any existing indicators with which you are familiar that you think it would be useful to **include in the ROAM indicators framework?**

Rights Openness Various existing surveys on censorship, etc. Accessibility

Multistakeholder participation

Cross-cutting indicators

**3. What do you think are the most important gaps in data/evidence required for monitoring Internet Universality and the ROAM principles? What approaches do you think could help to address these in your country, region or area of work?**

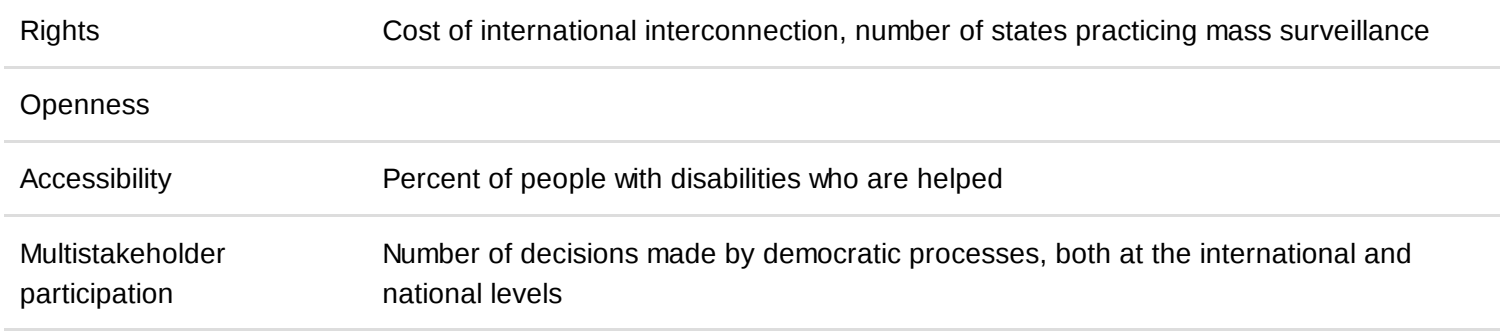

Cross-cutting indicators

4. What experience or views do you have of indicators relating to the Internet which are concerned with **gender and with children and young people?**

5. How do you think you might use the indicator framework for Internet Universality once it has been **developed?**

**6. How do you think that other stakeholders might use the framework?**

7. Please add any other comments that you think will be helpful to UNESCO in developing the indicators **framework.**

**8. Please upload any documents that you think will be helpful here.**